**www.cambridge.org**

## **Article-type**

**Keywords:** keyword entry 1, keyword entry 2, keyword entry 3

\*Author for correspondence. Email: first.author@address.edu

# Cambridge Large1 Template Class File

## F. Author,<sup> $\frac{*}{1}$ </sup> S. Author,<sup>2</sup> T. Author,<sup>2</sup> and F.T. Author<sup>3</sup>

<sup>1</sup>First Division, Organization, City, Pincode, State, Country <sup>2</sup> Second Division, Organization, City, Pincode, State, Country <sup>3</sup> Fourth Division, Organization, City, Pincode, State, Country

### **Abstract**

Insert abstract text here. Lorem ipsum dolor sit amet, consectetur adipiscing elit, sed do eiusmod tempor incididunt ut labore et dolore magna aliqua. Lorem ipsum dolor sit amet, consectetur adipiscing elit, sed do eiusmod tempor incididunt ut labore et dolore magna aliqua. Lorem ipsum dolor sit amet, consectetur adipiscing elit, sed do eiusmod tempor incididunt ut labore et dolore magna aliqua.

Lorem ipsum dolor sit amet, consectetur adipiscing elit, sed do eiusmod tempor incididunt ut labore et dolore magna aliqua.

### **Impact Statement**

Some Cambridge Prisms Journals (WAT,) require an 'Impact Statement' section. Comment out this section if it is not required.

### **Insert A head here**

This demo file is intended to serve as a "starter file". It is for preparing manuscript submission only, not for preparing camera-ready versions of manuscripts. Manuscripts will be typeset for publication by the journal, after they have been accepted.

By default, this template uses biblatex and adopts the Chicago referencing style. If you are using this template on Overleaf, Overleaf's build tool will automatically run pdflatex and biber. If you are compiling this template on your own local LATEX installation, please execute the following commands:

- 1. pdflatex sample
- 2. biber sample
- 3. pdflatex sample
- 4. pdflatex sample

Some journals e.g. journal=aog|jog|pasa require BibTEX. For such journals, you will need to

- delete the existing \addbibresource{example.bib};
- change the existing \printbibliography to be \bibliography{example} instead.

Overleaf will run pdflatex and bibtex automatically as needed. But if you had *first* compiled using another journal option that adopts biblatex, and *then* change the journal option to one that adopts BibTEX, you may get some compile error messages instead. In this case you will need to do a 'Recompile from scratch'; see https://www. overleaf.com/learn/how-to/Clearing\_the\_cache.

On a local LATEX installation, you would need to run these steps instead:

- 1. Delete sample.aux, sample.bbl if these files from a previous compile using biber still exist.
- 2. pdflatex sample
- 3. bibtex sample
- 4. pdflatex sample
- 5. pdflatex sample

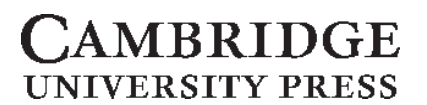

Lorem ipsum dolor sit amet, consectetur adipiscing elit, sed do eiusmod tempor incididunt ut labore et dolore magna aliqua.

Lorem ipsum dolor sit amet, consectetur adipiscing elit, sed do eiusmod tempor incididunt ut labore et dolore magna aliqua. Lorem ipsum dolor sit amet, This

is the end of the first page. consectetur adipiscing elit, sed do eiusmod tempor incididunt ut labore et dolore magna aliqua. Lorem ipsum dolor sit amet, consectetur adipiscing elit, sed do eiusmod tempor incididunt ut labore et dolore magna aliqua. Lorem ipsum dolor sit amet, consectetur adipiscing elit, sed do eiusmod tempor incididunt ut labore et dolore magna aliqua. Lorem ipsum dolor sit amet, consectetur adipiscing elit, sed do eiusmod tempor incididunt ut labore et dolore magna aliqua. Lorem ipsum dolor sit amet, consectetur adipiscing elit, sed do eiusmod tempor incididunt ut labore et dolore magna aliqua.

### **Insert B head here**

Subsection text here. Lorem ipsum (Bayer-Santos et al. 2013) dolor sit amet, consectetur adipiscing elit, sed do eiusmod tempor incididunt ut labore Adade, Castro, and Soares (2007) et dolore magna aliqua.

Lorem ipsum dolor sit amet, consectetur adipiscing elit, sed do eiusmod tempor incididunt ut labore et dolore magna aliqua. Lorem ipsum dolor sit amet, consectetur adipiscing elit, sed do eiusmod tempor incididunt ut labore et dolore magna aliqua. Lorem ipsum dolor sit amet, consectetur adipiscing elit, sed do eiusmod tempor incididunt ut labore et dolore magna aliqua.

### Insert C head here

Subsubsection text here. Lorem ipsum dolor sit amet, consectetur adipiscing elit, sed do eiusmod tempor incididunt ut labore et dolore magna aliqua. Lorem ipsum dolor sit amet, consectetur adipiscing elit, sed do eiusmod tempor incididunt ut labore et dolore magna aliqua. Lorem ipsum dolor sit amet, consectetur adipiscing elit, sed do eiusmod tempor incididunt ut labore et dolore magna aliqua. Lorem ipsum dolor sit amet, consectetur adipiscing elit, sed do eiusmod tempor incididunt ut labore et dolore magna aliqua. Lorem ipsum dolor sit amet, consectetur adipiscing elit, sed do eiusmod tempor incididunt ut labore et dolore magna aliqua.

Lorem ipsum dolor sit amet, consectetur adipiscing elit, sed do eiusmod tempor incididunt ut labore et dolore magna aliqua. Lorem ipsum dolor sit amet, consectetur adipiscing elit,  $\rm{sed}\ d{\rm o}^1$  eiusmod tempor incididunt ut labore et dolore magna aliqua.

### **Equations**

Sample equations. Lorem ipsum dolor sit amet, consectetur adipiscing elit, sed do eiusmod tempor incididunt ut labore et dolore magna aliqua. Lorem ipsum dolor sit amet, consectetur<sup>2</sup> adipiscing elit, sed do eiusmod tempor incididunt ut labore et dolore magna aliqua. Lorem ipsum dolor sit amet, consectetur adipiscing elit, sed do eiusmod tempor incididunt ut labore et dolore magna aliqua. Lorem ipsum dolor sit amet, consectetur adipiscing elit, sed do eiusmod tempor incididunt ut labore et dolore magna aliqua. Lorem ipsum dolor sit amet, consectetur adipiscing elit, sed do eiusmod tempor incididunt ut labore et dolore magna aliqua.

$$
\frac{\partial u(t,x)}{\partial t} = Au(t,x) \left( 1 - \frac{u(t,x)}{K} \right) - B \frac{u(t-\tau,x)w(t,x)}{1 + Eu(t-\tau,x)},
$$
  

$$
\frac{\partial w(t,x)}{\partial t} = \delta \frac{\partial^2 w(t,x)}{\partial x^2} - Cw(t,x) + D \frac{u(t-\tau,x)w(t,x)}{1 + Eu(t-\tau,x)},
$$
 (1)

Lorem ipsum dolor sit amet, consectetur adipiscing elit, sed do eiusmod tempor incididunt ut labore et dolore magna aliqua. Lorem ipsum dolor sit amet, consectetur adipiscing elit, sed do eiusmod tempor incididunt ut labore et dolore magna aliqua. Lorem ipsum dolor sit amet, consectetur adipiscing elit, sed do eiusmod tempor incididunt ut labore et dolore magna aliqua.

$$
\frac{dU}{dt} = \alpha U(t)(\gamma - U(t)) - \frac{U(t - \tau)W(t)}{1 + U(t - \tau)},
$$
\n
$$
\frac{dW}{dt} = -W(t) + \beta \frac{U(t - \tau)W(t)}{1 + U(t - \tau)}.
$$
\n(2)

$$
\frac{\partial (F_1, F_2)}{\partial (c, \omega)}_{(c_0, \omega_0)} = \begin{vmatrix} \frac{\partial F_1}{\partial c} & \frac{\partial F_1}{\partial \omega} \\ \frac{\partial F_2}{\partial c} & \frac{\partial F_2}{\partial \omega} \end{vmatrix}_{(c_0, \omega_0)}
$$
  
= -4c\_0q\omega\_0 - 4c\_0\omega\_0p^2 = -4c\_0\omega\_0(q + p^2) > 0.

### **Figures & Tables**

The output for a single-column figure is in Figure 1. Lorem ipsum dolor sit amet, consectetur adipiscing elit, sed do eiusmod tempor incididunt ut labore et dolore magna aliqua. Lorem ipsum dolor sit amet, consectetur adipiscing elit, sed do eiusmod tempor incididunt ut labore et dolore magna aliqua. Lorem ipsum dolor sit amet, consectetur adipiscing elit, sed do eiusmod tempor incididunt ut labore et dolore magna aliqua.

Lorem ipsum dolor sit amet, consectetur adipiscing elit, sed do eiusmod tempor incididunt ut labore et dolore magna aliqua. Lorem ipsum dolor sit amet, consectetur adipiscing elit, sed do eiusmod tempor incididunt ut labore et dolore magna aliqua. Lorem ipsum dolor sit amet, consectetur adipiscing elit, sed do eiusmod tempor incididunt ut labore et dolore magna aliqua.

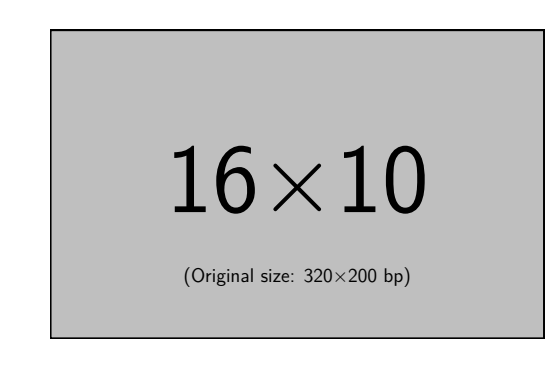

**Figure 1.** Insert figure caption here

See example table in Table 1.

# $16\!\times\!10$

# (Original size: 320×200 bp)

### **Figure 2.** Insert figure caption here

### **Table 1.** An Example of a Table

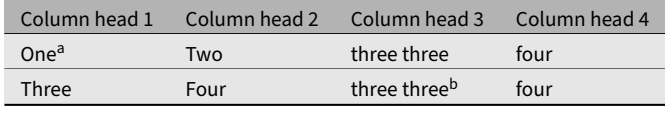

Table note a First note

b Another table note

### **Conclusion**

The conclusion text goes here.

### **Acknowledgement**

Insert the Acknowledgment text here.

Funding Statement This research was supported by grants from the <funder-name> <doi> (<award ID>); <funder-name> <doi> (<award ID>).

Competing Interests A statement about any financial, professional, contractual or personal relationships or situations that could be perceived to impact the presentation of the work or 'None' if none exist.

Data Availability Statement A statement about how to access data, code and other materials allowing users to understand, verify and replicate findings — e.g. Replication data and code can be found in Harvard Dataverse: \url{https://doi.org/link}.

### **Notes**

**1** A footnote/endnote

### **2** Another footnote/endnote

### **References**

- Adade, Camila M, Solange L de Castro, and Maurilio J Soares. 2007. Ultrastructural localization of *Trypanosoma cruzi* lysosomes by aryl sulphatase cytochemistry. *Micron* 38 (3): 252–256.
- Bayer-Santos, Ethel, Clemente Aguilar-Bonavides, Silas Pessini Rodrigues, Esteban Maurício Cordero, Alexandre Ferreira Marques, Armando Varela-Ramirez, Hyungwon Choi, Nobuko Yoshida, José Franco Da Silveira, and Igor C Almeida. 2013. Proteomic analysis of trypanosoma cruzi secretome: characterization of two populations of extracellular vesicles and soluble proteins. *Journal of Proteome Research* 12 (2): 883–897.

### **Example Appendix Section**

Lorem ipsum dolor sit amet, consectetur adipiscing elit, sed do eiusmod tempor incididunt ut labore et dolore magna aliqua. Lorem ipsum dolor sit amet, consectetur adipiscing elit, sed do eiusmod tempor incididunt ut labore et dolore magna aliqua. Lorem ipsum dolor sit amet, consectetur adipiscing elit, sed do eiusmod tempor incididunt ut labore et dolore magna aliqua.